Set midi events to ch 1, note events were ch2 and you in have to play it by ear.<br>
Delete all the crap that's not required , you don't want this changing the volumes and pan etc in your variation

All you need is midi note events , and often in the case of long pauses , a bar or more those can be eliminated to a degree and you'll have to play it by ear .

Weird there is a tempo change here , oh well it won't matter as the tempo you play from stepping is of your own device.

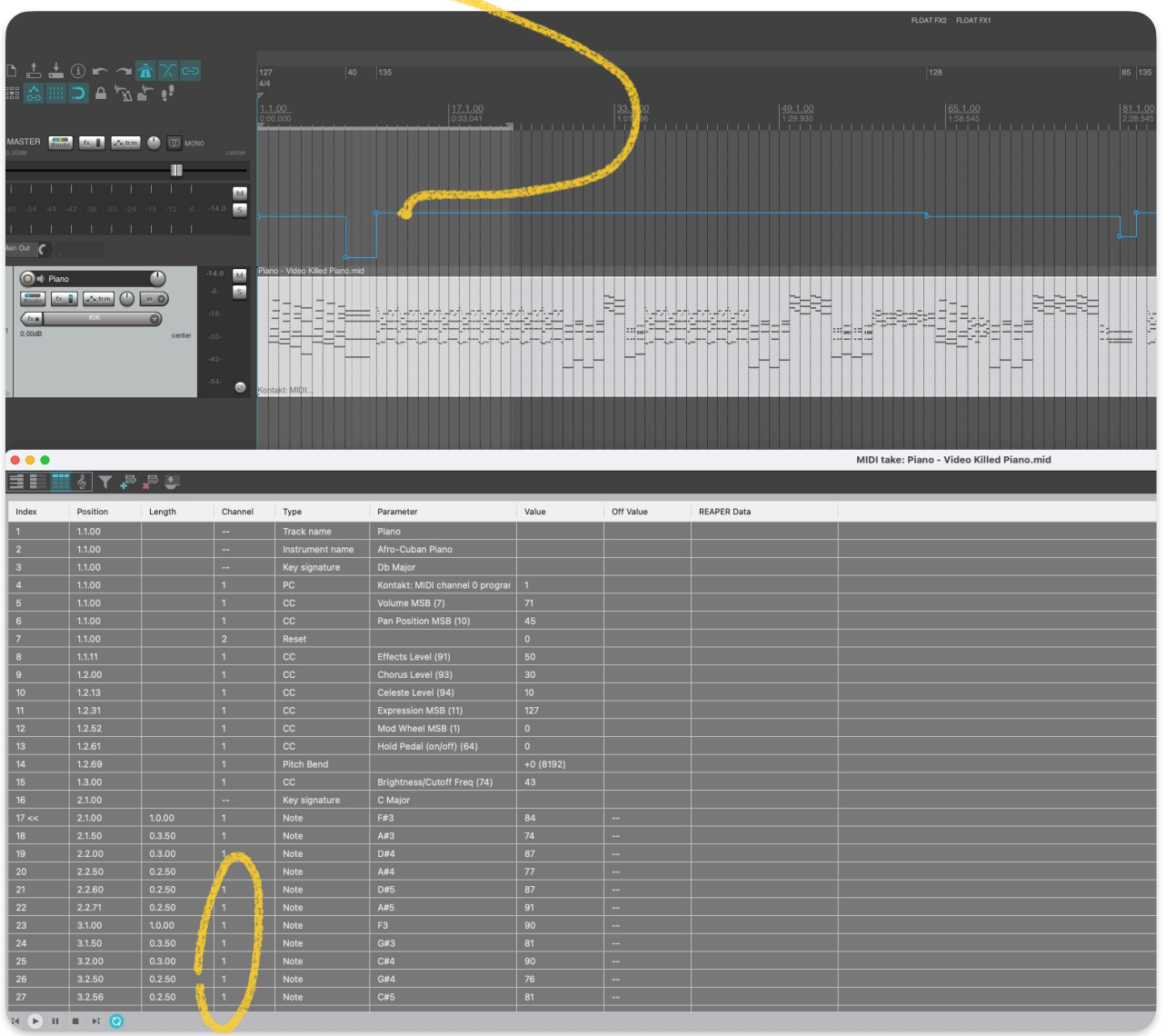

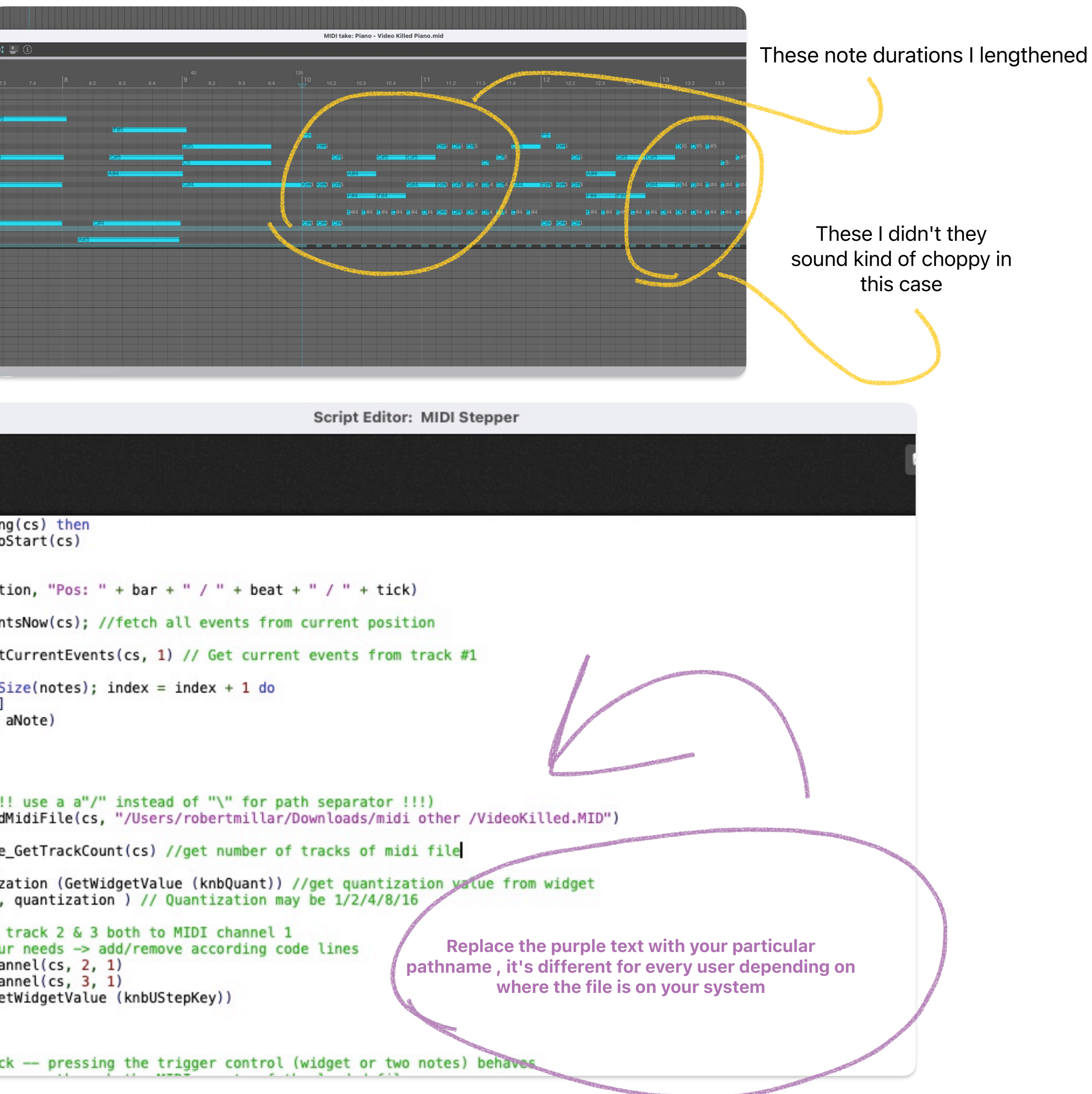

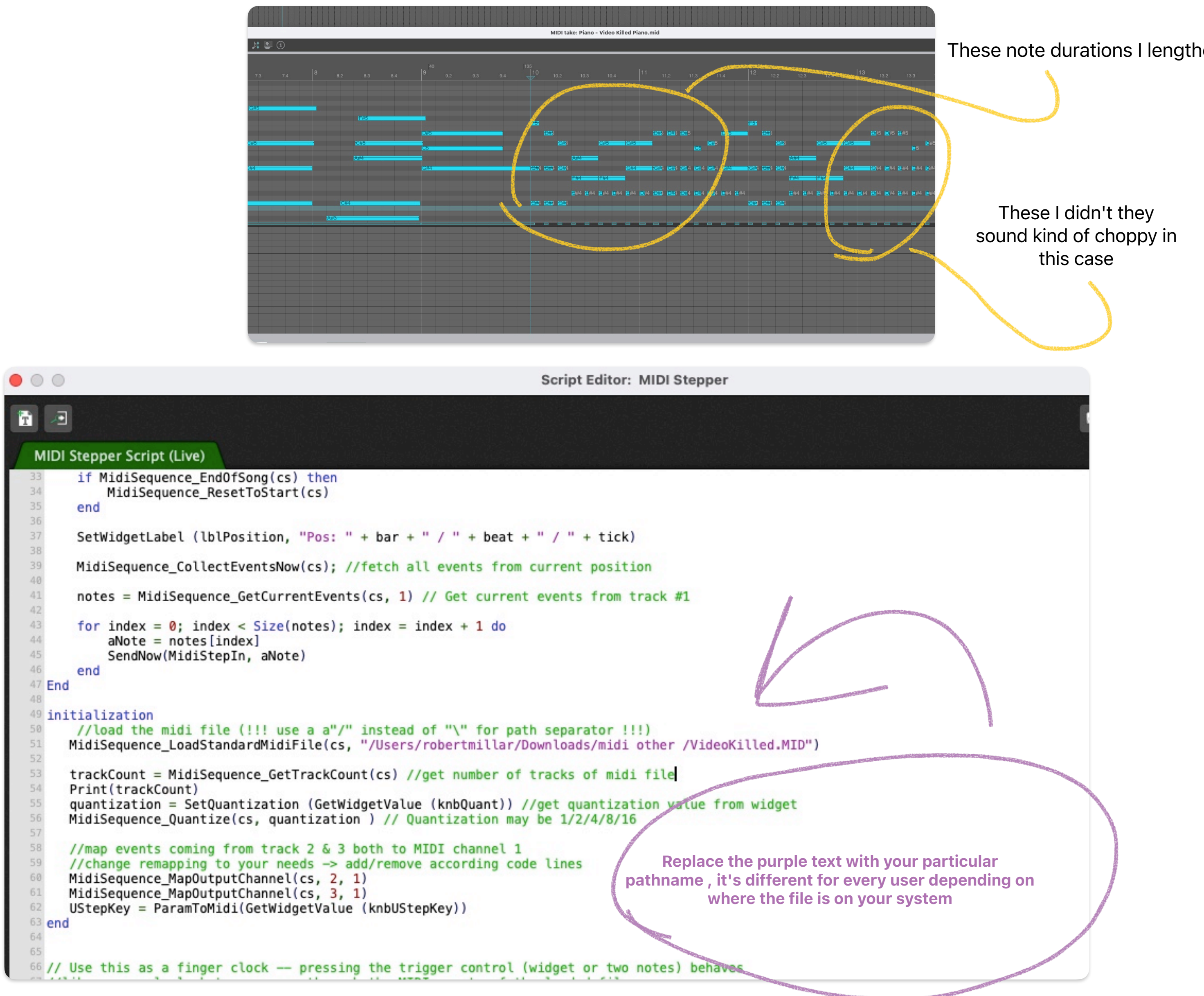

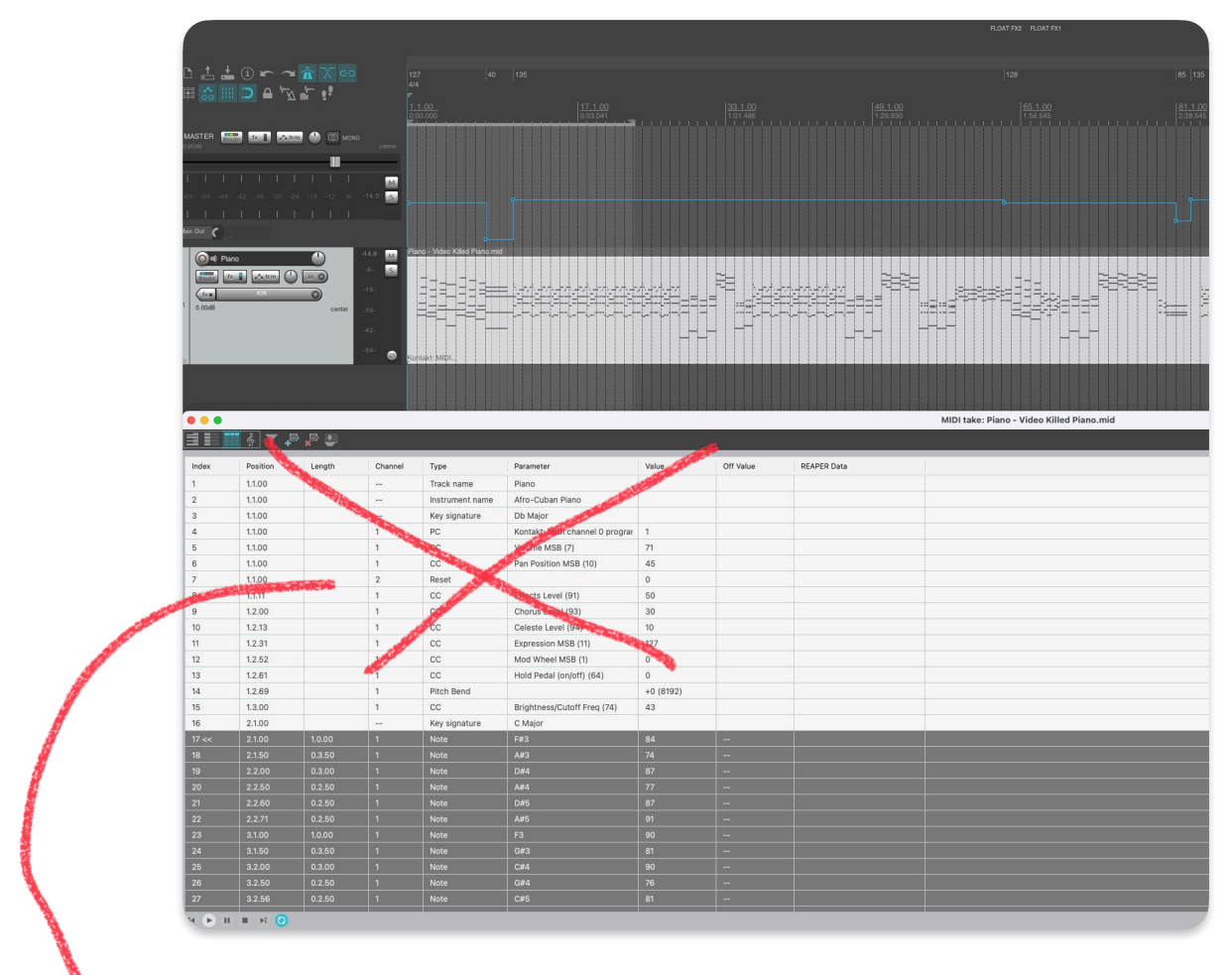